# **Empfehlung | Kontaktlinse, Optik**

Dokumentation einer Empfehlung aufgrund der gesammelten Informationen (Messungen).

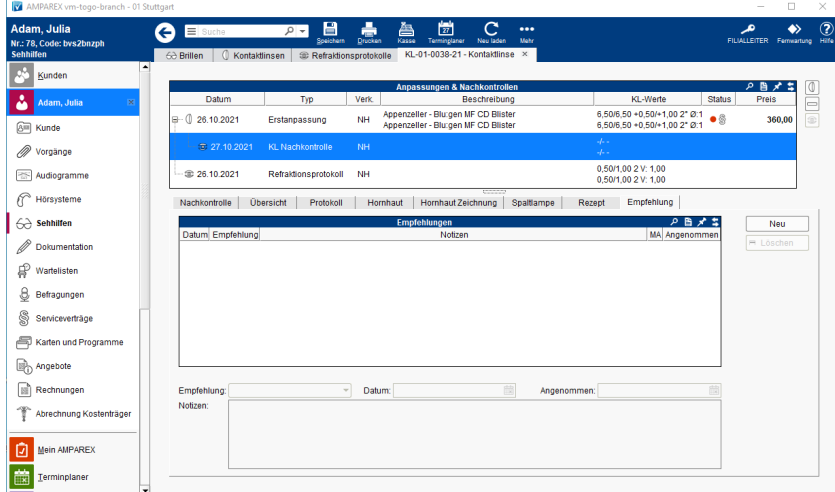

## Funktionsleiste

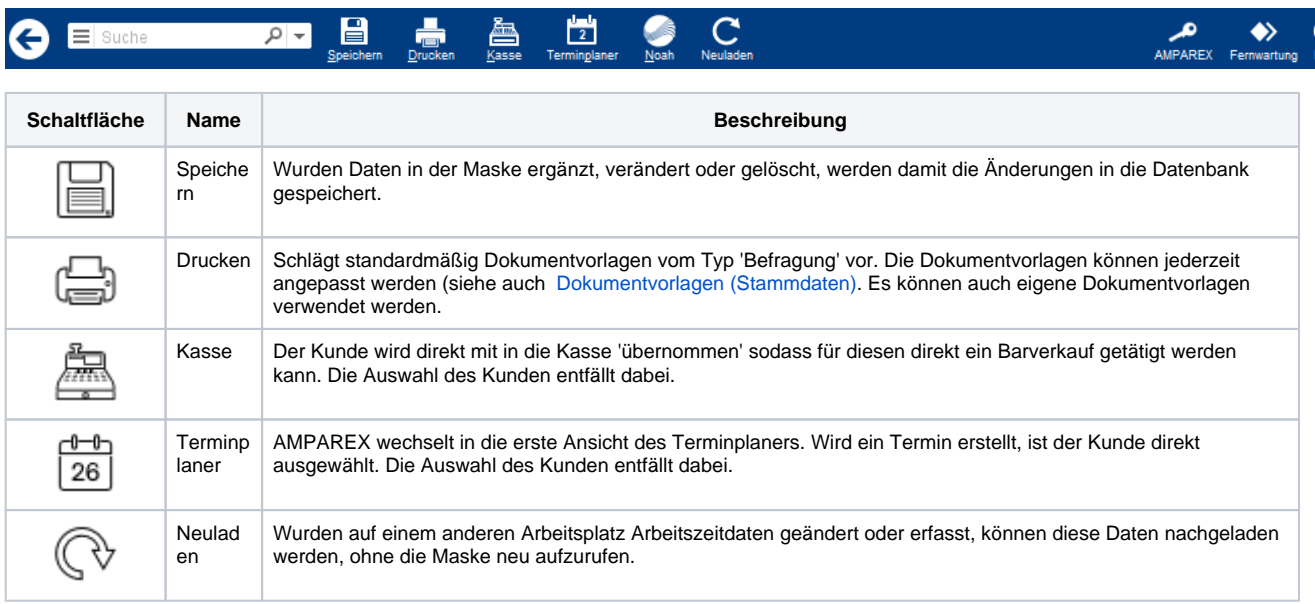

## Maskenbeschreibung

#### **Tabelle 'Empfehlungen'**

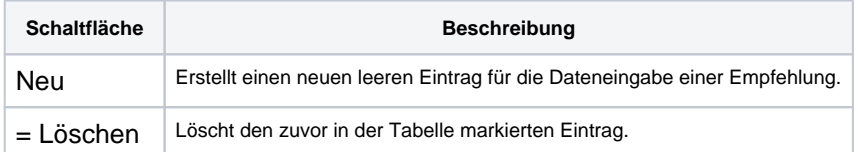

### **Empfehlung bearbeiten**

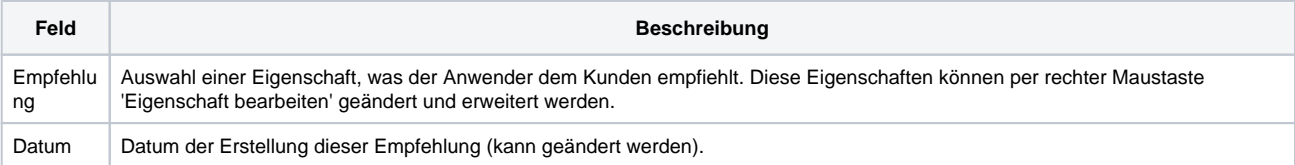

# **Empfehlung | Kontaktlinse, Optik**

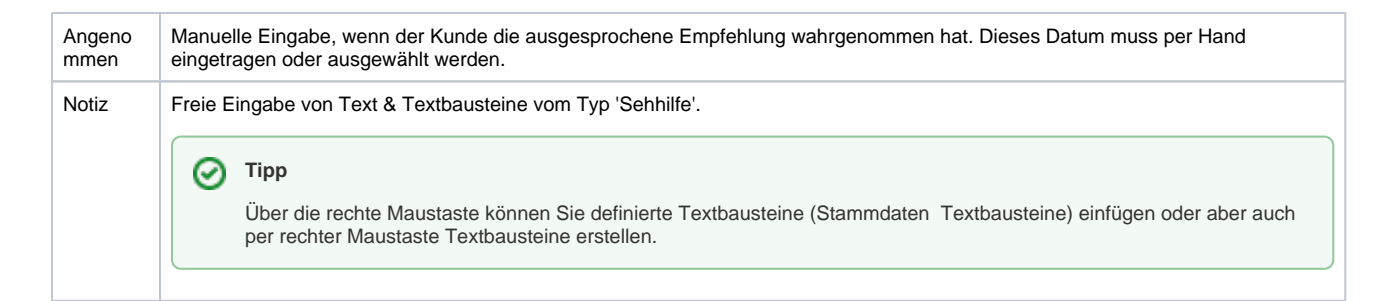

### Siehe auch ...

[Textbausteine | Stammdaten](https://manual.amparex.com/display/HAN/Textbausteine+%7C+Stammdaten)